# **Revisione della lista di specie del** *Farmland Bird Index* **e del piano di monitoraggio per la corretta implementazione a livello regionale**

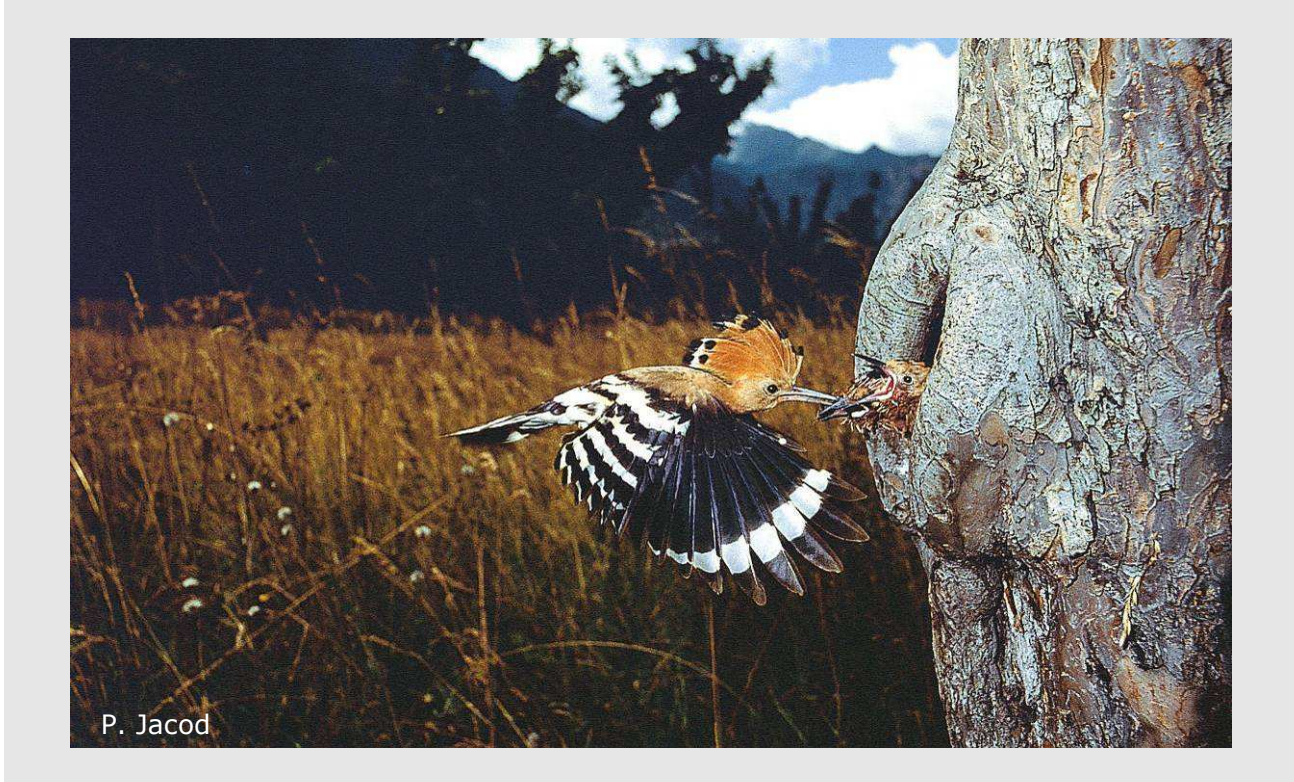

# **Capitolo 3.6: RISULTATI PIEMONTE**

Parma, maggio 2009

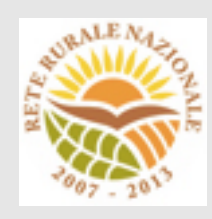

# **Gruppo di lavoro**

### **LIPU**

Via Trento, 49 43100 Parma Telefono 0521 273043 E-mail: patrizia.rossi@lipu.it

### **FaunaViva**

Via Birighello, 114

20017 Rho (MI)

Telefono 02-87386213

E-mail: e.decarli@faunaviva.it

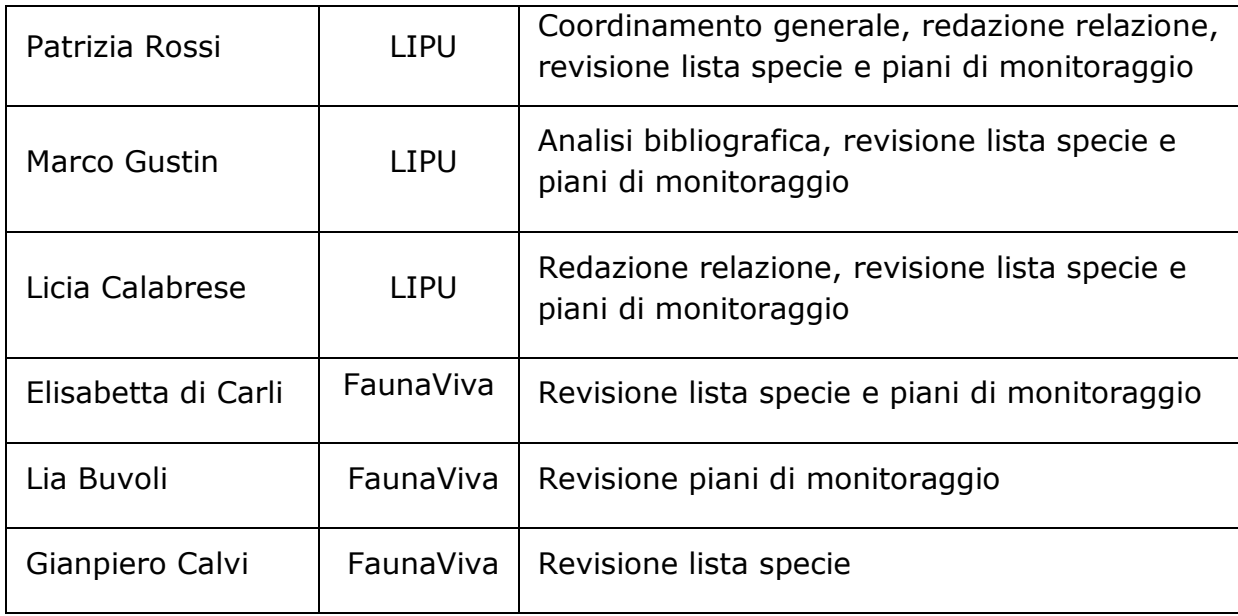

# **Indice**

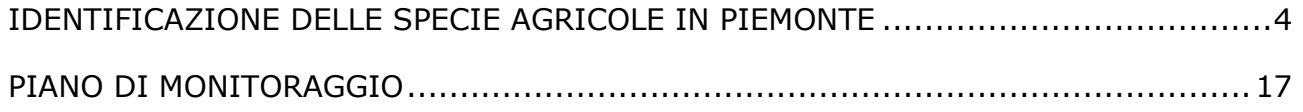

## **IDENTIFICAZIONE DELLE SPECIE AGRICOLE IN PIEMONTE**

Alla luce dei risultati delle analisi descritti nei paragrafi seguenti e dell'esperienza maturata in campo ornitologico sono state identificate le specie che sono maggiormente legate agli ambienti agricoli e che, di conseguenza, sono le più idonee ad indicare lo stato della biodiversità delle aree agricole della Regione Piemonte.

**Si ritiene che le comunità ornitiche che mostrano una maggiore vicinanza alle variabili ambientali riferite agli ambienti agricoli piemontesi siano, in primo luogo, quella inclusa nel** *cluster* **2 (cfr. Tabella 4) e, in misura minore, quella delineata dal**  *cluster* **4, legata agli aspetti più ecotonali dei paesaggi agricoli.** Sono state inoltre, inserite specie che l'analisi ha raggruppato nel *cluster* 1, vale a dire **Torcicollo**, **Ballerina bianca**, **Averla piccola**, **Cornacchia nera, Zigolo nero** e **Zigolo giallo** poiché sono specie che frequentano anche gli ambienti agricoli, in particolare, le colture arboree (frutteti e vigneti) ed elementi del paesaggio quali siepi e boschetti. L'analisi della corrispondenza e l'analisi delle componenti principali hanno mostrato infatti che il *cluster* 1 è vicino ad alcune variabili ambientali di tipo agricolo. Infine, è stata inclusa la **Pavoncella**, specie tipica degli ambienti agricoli di pianura ma appartenente ad un Taxa diverso da quelli inclusi nell'analisi (cfr. paragrafo 1.5 dei Metodi). Dall'elenco è stata esclusa l'Aquila reale, specie caratteristica degli ambienti di alta montagna e frequenta solo marginalmente gli ambienti agricoli. Per i motivi esposti nel paragrafo 1.1 dei metodi, è stato escluso il Piccione torraiolo.

#### **Le specie incluse nel Farmland Bird Index sono in totale 30** e sono riportate in Tabella 1.

Considerata l'importanza delle risaie nel paesaggio agricolo regionale e l'importanza delle risaie per la conservazione della biodiversità, si ritiene che le specie appartenenti al taxa degli Ardeidi dovrebbero rientrare nel *Farmland Bird Index*. A tal fine, però, è necessario definire un piano di monitoraggio specifico (cfr. capitolo 2).

Per il calcolo del *Farmland Bird Index* vengono utilizzati soltanto i dati ottenuti dalle particelle ripetute (ossia censite più di una volta), tuttavia, nell'analisi che ha portato all'individuazione delle specie si è tenuto conto anche dei dati rilevati nelle particelle non ripetute (particelle UTM 10x10 km rilevate una sola volte nel corso dei primi 7 anni di progetto), poiché i dati riferiti solamente alle particelle ripetute, in alcuni casi, sono ancora poco abbondanti e non raccolti in modo uniforme. La lista comprende quindi specie che potrebbero rivelarsi troppo rare per essere monitorate in modo efficace e non comprendere altre specie comuni nelle aree agricole, ma in qualche modo risultate poco diffuse sull'intero territorio regionale. L'analisi dei dati raccolti nelle aree ripetute individuate dal piano di monitoraggio, caratterizzate prevalentemente da tipologie ambientali agricole, dovrebbe consentire in futuro una conferma o una modifica dell'elenco delle specie agricole inserite nel *Farmland Bird Index*.

- Gheppio
- Lodolaio
- Pavoncella
- Tortora dal collare
- Martin pescatore
- Upupa
- Torcicollo
- Allodola
- Rondine
- **Cutrettola**
- Ballerina bianca
- Usignolo
- Saltimpalo
- Cannaiola
- verdognola
- Canapino
- Sterpazzola
- Rigogolo
- Averla piccola
- Gazza
- Cornacchia nera
- Cornacchia grigia
- **Storno**
- Passera d'Italia
- Passera mattugia
- Verdone
- Cardellino
- Zigolo nero
- Zigolo giallo
- Ortolano
- **Strillozzo**

*Tabella 1. Specie diffuse in Piemonte tipiche degli ambienti agricoli.* 

#### **1.1 SELEZIONE DELLE SPECIE COMUNI DA SOTTOPORRE AD ANALISI**

Nel corso dei rilevamenti effettuati in Piemonte tra il 2000 e il 2006 (con l'esclusione del 2005, anno in cui non sono stati effettuati rilevamenti) è stato rilevato un numero totale di 145 specie. Al fine di selezionare solo le specie maggiormente comuni e diffuse sono state considerate solo quelle presenti in almeno il 10% delle particelle UTM 10x10 km visitate nel corso dei sei anni di rilevamento. L'elenco delle specie comuni e diffuse in Piemonte include 87 specie, elencate in Tabella 2 assieme al valore di frequenza nelle particelle UTM 10x10 km.

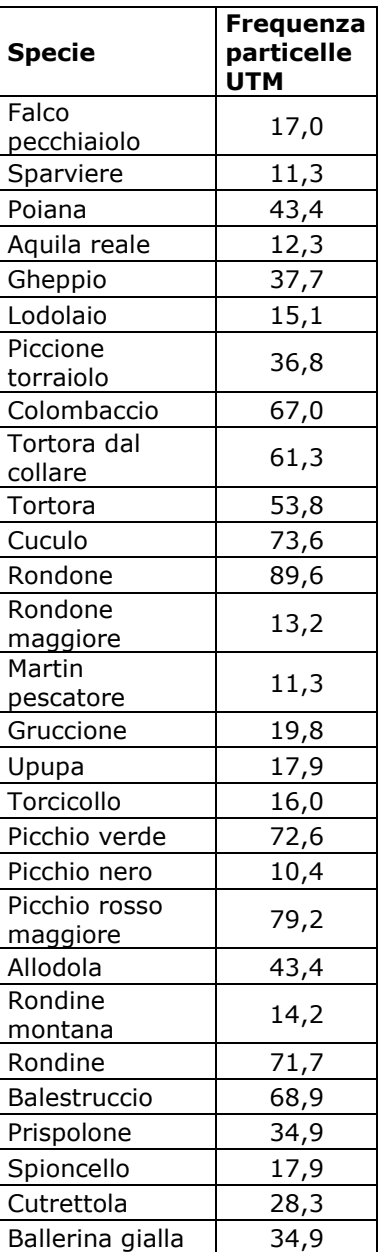

*Tabella 2. Elenco delle specie comuni rilevate in Piemonte.* 

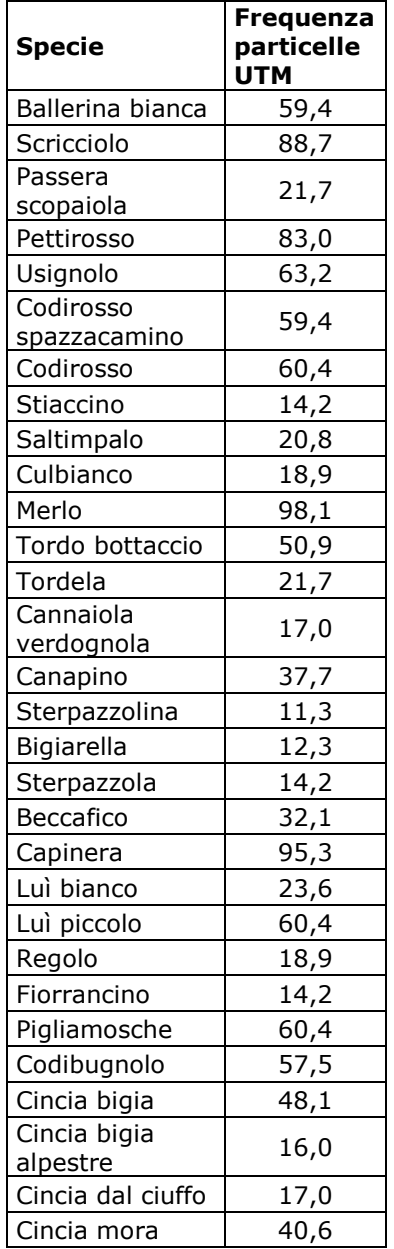

| <b>Specie</b>          | Frequenza<br>particelle<br>UTM |
|------------------------|--------------------------------|
| Cinciarella            | 68,9                           |
| Cinciallegra           | 92,5                           |
| Picchio                | 43,4                           |
| muratore               |                                |
| Rampichino             | 13,2                           |
| alpestre<br>Rampichino | 19,8                           |
| Rigogolo               | 41,5                           |
| Averla piccola         | 35,8                           |
| Ghiandaia              | 83,0                           |
| Gazza                  | 67,0                           |
| Gracchio alpino        | 15,1                           |
| Taccola                | 17,0                           |
| Cornacchia nera        | 25,5                           |
| Cornacchia<br>grigia   | 70,8                           |
| Corvo imperiale        | 28,3                           |
| Storno                 | 70,8                           |
| Passera d'Italia       | 80,2                           |
| Passera<br>mattugia    | 56,6                           |
| Fringuello             | 87,7                           |
| Verzellino             | 66,0                           |
| Verdone                | 50,9                           |
| Cardellino             | 77,4                           |
| Fanello                | 17,9                           |
| Crociere               | 10,4                           |
| Ciuffolotto            | 24,5                           |
| Zigolo giallo          | 26,4                           |
| Zigolo nero            | 45,3                           |
| Zigolo muciatto        | 28,3                           |
| Ortolano               | 12,3                           |
| Strillozzo             | 15,1                           |

*Tabella 2. Elenco delle specie comuni rilevate in Piemonte.*

#### **1.2 CALCOLO DELLE PREFERENZE AMBIENTALI**

Per identificare le specie tipiche degli ambienti agricoli sono stati analizzati i dati ambientali raccolti in ciascuna stazione di rilevamento, calcolando il valore di baricentro ambientale che esprime le preferenze ambientali di una "coppia media" della specie in esame.

La matrice specie/baricentri riferita alle specie diffuse in Piemonte è mostrata nella Tabella 3.

Legenda della Tabella 3

#### **Variabile ambientale**

- 1.1 Zone edificate
- 1.2 Infrastrutture
- 1.3 Terreni artefatti
- 1.4 Aree di verde attrezzato
- 2.1 Seminativi
- 2.2 Colture permanenti
- 2.3 Pascoli e prati permanenti
- 2.4 Aree agricole eterogenee
- 3.1 Boschi
- 3.2 Associazioni arbustive od erbacee
- 3.3 Aree aperte con vegetazione scarsa o nulla
- 4.1 Zone umide interne
- 4.2 Zone umide costiere
- 5.1 Acque interne
- 5.2 Acque marine

| <b>Specie</b>          | <b>Var.1.1</b>   | Var.1.2 | <b>Var.1.3</b> | <b>Var.1.4</b> | <b>Var.2.1</b> | <b>Var.2.2</b> | <b>Var.2.3</b> | <b>Var.2.4</b> | <b>Var.3.1</b> | <b>Var.3.2</b> | <b>Var.3.3</b> | <b>Var.4.1</b> | <b>Var.5.1</b> |
|------------------------|------------------|---------|----------------|----------------|----------------|----------------|----------------|----------------|----------------|----------------|----------------|----------------|----------------|
| Falco pecchiaiolo      | 0,0              | 0,0     | 0, 0           | 0,0            | 0,0            | 20,0           | 10,0           | 0,0            | 58,6           | 5,7            | 5,7            | 0,0            | 0,0            |
| Sparviere              | 0,0              | 0,0     | 0,0            | 0,0            | 12,5           | 0,0            | 40,0           | 0,0            | 40,0           | 7,5            | 0,0            | 0,0            | 0,0            |
| Poiana                 | 2,2              | 2,7     | 0,6            | 0,0            | 12,3           | 2,3            | 19,2           | 21,6           | 30,0           | 2,3            | 2,7            | 0,0            | 4,1            |
| Aquila reale           | 0,0              | 0,0     | 0,0            | 0,0            | 0,0            | 0,0            | 25,0           | 50,0           | 0, 0           | 25,0           | 0,0            | 0,0            | 0,0            |
| Gheppio                | 7,2              | 5,7     | 0,2            | 2,1            | 33,1           | 0,2            | 8,3            | 8,6            | 17,4           | 10,7           | 3,3            | 0,0            | 3,1            |
| Lodolaio               | 0,0              | 0, 5    | 0, 0           | 0,0            | 28,2           | 2,3            | 6,8            | 15,5           | 26,8           | 0,5            | 0,0            | 0,0            | 19,5           |
| Piccione torraiolo     | 27,0             | 0,8     | 0, 0           | 9,3            | 36,2           | 8,1            | 5,8            | 1,5            | 9,8            | 0,8            | 0,0            | 0,0            | 0,7            |
| Colombaccio            | 8,4              | 0,7     | 0,1            | 2,2            | 19,9           | 10,3           | 12,9           | 10,0           | 30,9           | 1,1            | 0,2            | 0,1            | 3,2            |
| Tortora dal collare    | 22,2             | 2,6     | 0,3            | 3,9            | 28,6           | 6,7            | 10,2           | 10,8           | 11,2           | 2,1            | 0,0            | 0,0            | 1,5            |
| Tortora                | 5,4              | 1,7     | 0,1            | 1,1            | 19,3           | 8,8            | 11,6           | 14,3           | 31,7           | 2,7            | 0,2            | 0,0            | 3,2            |
| Cuculo                 | 6,4              | 1,8     | 0,0            | 1,4            | 7,4            | 5,6            | 12,5           | 10,0           | 40,8           | 8,5            | 0,3            | 0,0            | 5,3            |
| Rondone                | 38,0             | 1,7     | 0,1            | 7,0            | 6,9            | 3,8            | 11,1           | 2,7            | 16,3           | 8,1            | 0,2            | 0,0            | 4,1            |
| Rondone maggiore       | 6,7              | 0,0     | 0, 0           | 1,7            | 0,0            | 0,0            | 15,0           | 0,0            | 9,6            | 66,7           | 0,4            | 0,0            | 0,0            |
| Martin pescatore       | 2,7              | 2,0     | 0,0            | 0,0            | 18,0           | 1,0            | 0,7            | 11,3           | 27,3           | 1,3            | 0,0            | 0,0            | 35,7           |
| Gruccione              | 4,6              | 2,3     | 2,2            | 0,0            | 13,4           | 25,8           | 10,1           | 6,8            | 23,0           | 3,0            | 2,7            | 0,0            | 6,2            |
| Upupa                  | 7,3              | 0,3     | 0, 0           | 0,0            | 39,7           | 10,3           | 10,7           | 13,3           | 17,3           | 0,3            | 0,0            | 0,0            | 0,7            |
| Torcicollo             | 5,2              | 0,0     | 0,0            | 1,5            | 11,1           | 3,3            | 16,3           | 22,6           | 31,5           | 8,5            | 0,0            | 0,0            | 0,0            |
| Picchio verde          | 4,9              | 0,7     | 0,1            | 1,1            | 16,5           | 5,9            | 14,0           | 10,8           | 34,8           | 5,8            | 1,4            | 0,3            | 3,7            |
| Picchio nero           | 0,0              | 0,0     | 0,0            | 0,0            | 0,0            | 0,0            | 0,0            | 0,0            | 100,0          | 0, 0           | 0,0            | 0,0            | 0,0            |
| Picchio rosso maggiore | 5,4              | 1,5     | 0,2            | 1,5            | 13,2           | 5,7            | 14,2           | 6,7            | 42,7           | 5,7            | 0,5            | 0,1            | 2,6            |
| Allodola               | 3,9              | 1,9     | 0,0            | 0,3            | 44,2           | 4,4            | 10,4           | 10,2           | 4,6            | 19,1           | 0, 5           | 0,0            | 0,6            |
| Rondine montana        | 8,6              | 5,7     | 2,9            | 0,0            | 2,9            | 7,1            | 1,4            | 4,3            | 40,0           | 8,6            | 14,3           | 0,0            | 4,3            |
| Rondine                | 14,9             | 2,4     | 0, 5           | 2,1            | 26,9           | 9,5            | 12,7           | 9,3            | 17,1           | 2,1            | 0,1            | 0,0            | 2,4            |
| Balestruccio           | 26,6             | 2,9     | 1,2            | 8,5            | 7,4            | 4,2            | 10,3           | 6,8            | 22,1           | 6,1            | 1,7            | 0,0            | 2,4            |
| Prispolone             | 1,2              | 0,1     | 0,4            | 0,0            | 0,0            | 0,0            | 12,7           | 1,4            | 29,6           | 51,1           | 3,0            | 0,0            | 0, 5           |
| Spioncello             | 0,5              | 0,0     | 0,0            | 0,0            | 0,0            | 0,0            | 2,9            | 0,7            | 5,9            | 66,9           | 18,9           | 2,2            | 2,1            |
| Cutrettola             | 2,8              | 0,6     | 0,2            | 0,1            | 75,9           | 4,2            | 6,8            | 4,1            | 3,5            | 0,6            | 0,0            | 0,1            | 1,0            |
| Ballerina gialla       | 9,4              | 1,6     | 2,6            | 1,2            | 2,9            | 0,6            | 8,9            | 2,7            | 34,0           | 21,4           | 6,6            | 0,0            | 7,9            |
| Ballerina bianca       | 10,8             | 1,7     | 0,8            | 3,1            | 3,5            | 4,6            | 20,4           | 9,0            | 26,8           | 11,0           | 2,9            | 0,0            | 5,4            |
| Scricciolo             | 3,9              | 0,7     | 0,3            | 1,2            | 4,5            | 2,4            | 10,4           | 5,6            | 52,6           | 12,3           | 2,9            | 0,0            | 3,1            |
| Passera scopaiola      | 0,6              | 0,1     | 0,0            | 0,4            | 0,0            | 0,0            | 5,9            | 0,2            | 21,8           | 59,4           | 10,8           | 0,0            | 0,9            |
| Pettirosso             | 3,8              | 1,2     | 0,1            | 1,3            | 3,4            | 3,1            | 10,5           | 5,2            | 61,0           | 6,9            | 1,0            | 0,0            | 2,6            |
| Usignolo               | $\overline{4,7}$ | 1,9     | 0,3            | 1,3            | 30,5           | 5, 5           | 9,1            | 11,2           | 24,4           | 3,2            | 0,5            | 0,1            | 7,3            |

*Tabella 3. Matrice specie/baricentro ambientale contenente i valori specifici di baricentro delle diverse variabili ambientali.* 

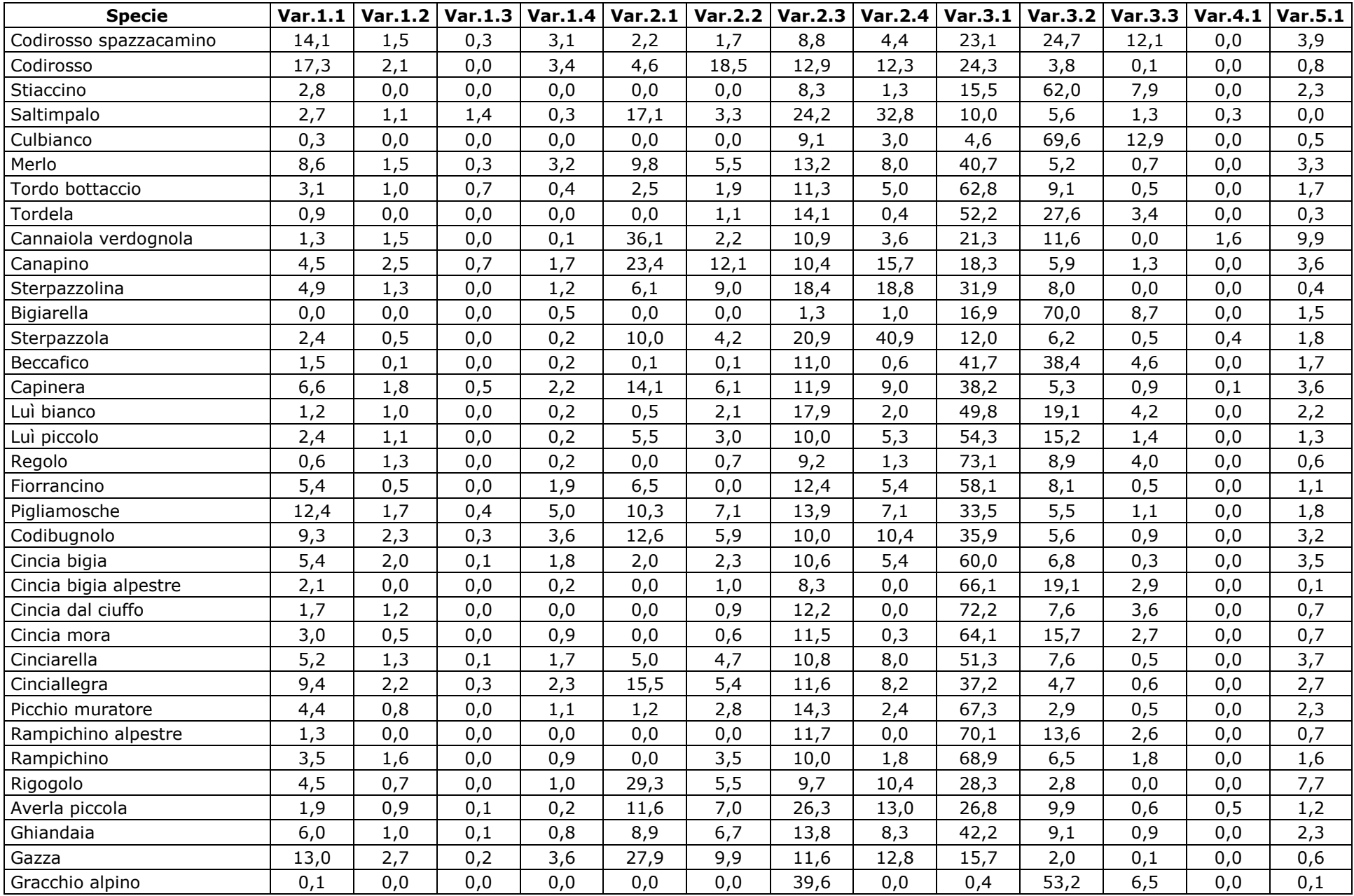

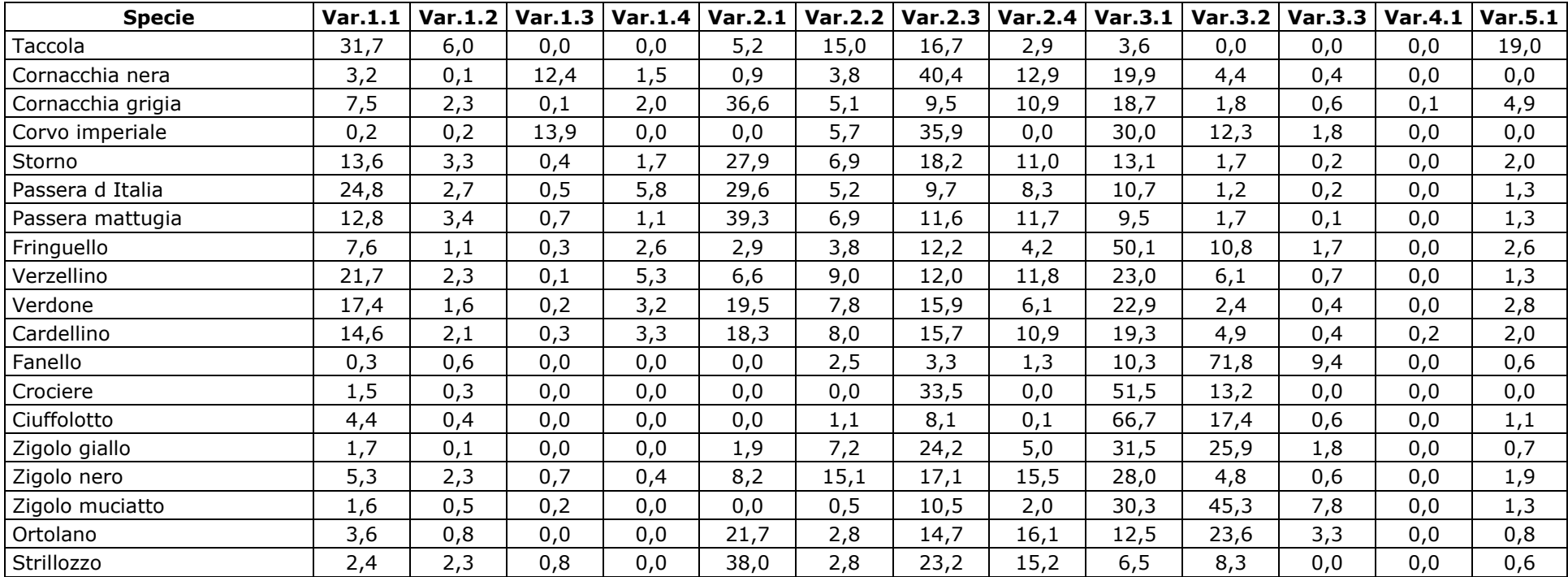

#### **1.3 INDIVIDUAZIONE DI GRUPPI OMOGENEI DI SPECIE**

La matrice specie/baricentri è stata sottoposta all'analisi dell'agglomerazione (*cluster analysis*) per individuare, tra le specie comuni, gruppi di specie con preferenze ambientali tra loro comparabili.

I gruppi di specie sono stati identificati "tagliando" il dendrogramma a livello di correlazione pari a 0,0, (Figura 1). In Tabella 4, per meglio evidenziare l'appartenenza delle specie ai diversi gruppi e per facilitare la lettura delle analisi successive, viene indicato il numero assegnato al *cluster* (da 1 a 5) in cui ricade ciascuna specie.

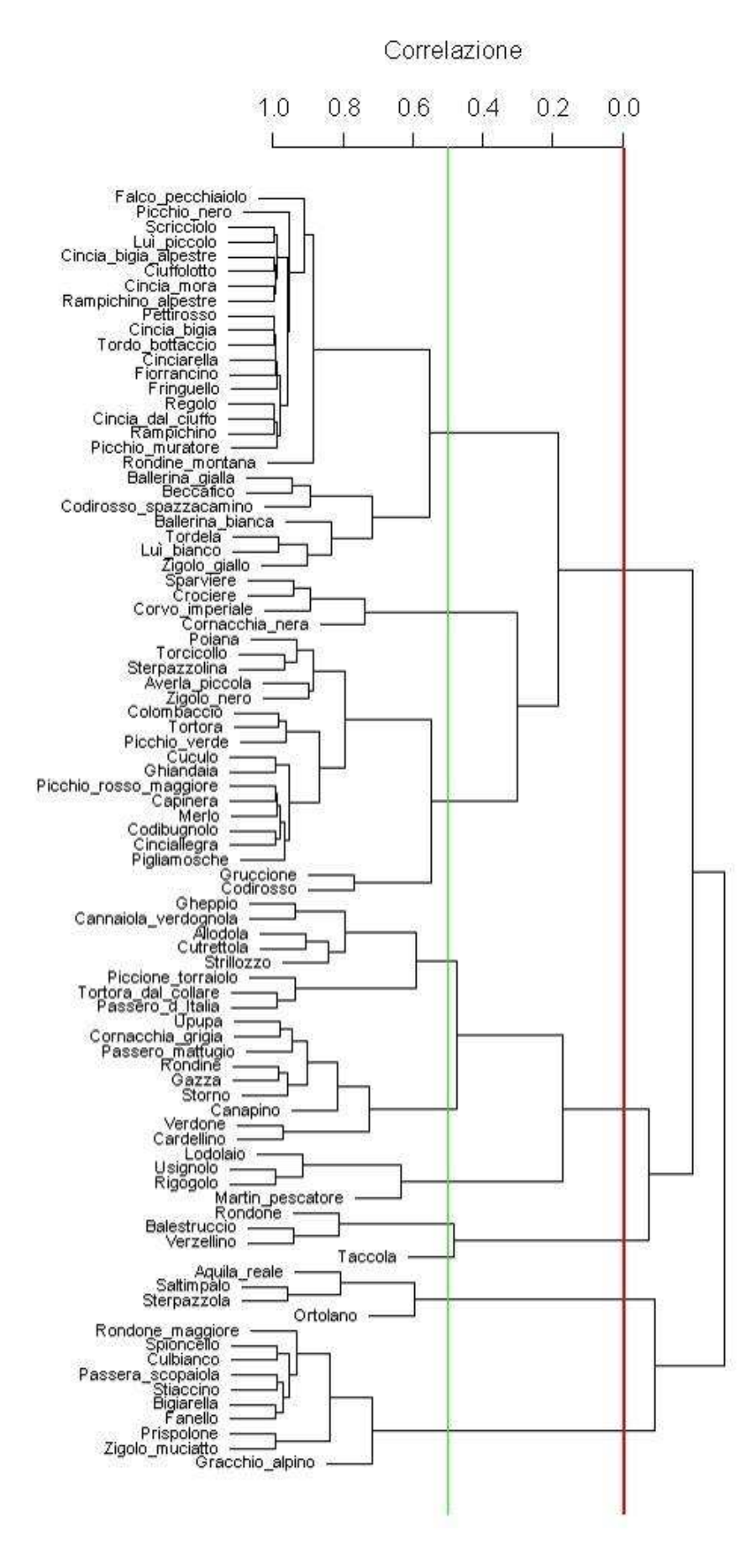

*Figura 1. Dendrogramma prodotto dalla cluster analysis, con selezione dei cluster basata sui livelli di correlazione 0 (linea rossa) e 0,5 (linea verde).* 

*Tabella 4. Cluster di appartenenza di ciascuna specie diffusa sul territorio regionale; i cluster sono stati identificati sulla base di un valore di correlazione pari a 0,5. In rosso sono indicate le specie che concorrono a formare il Farmland Bird Index.*

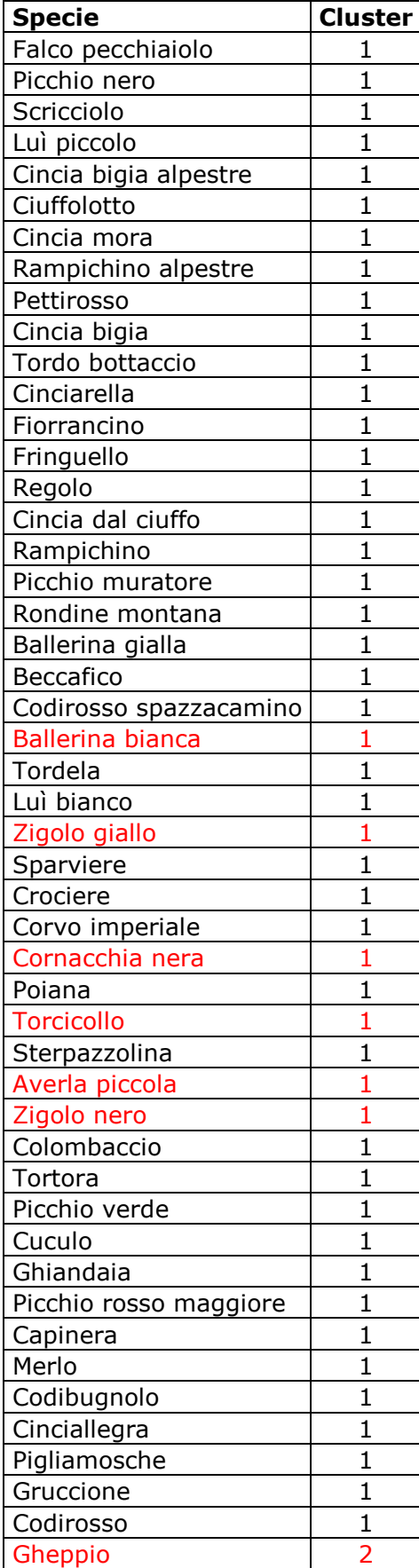

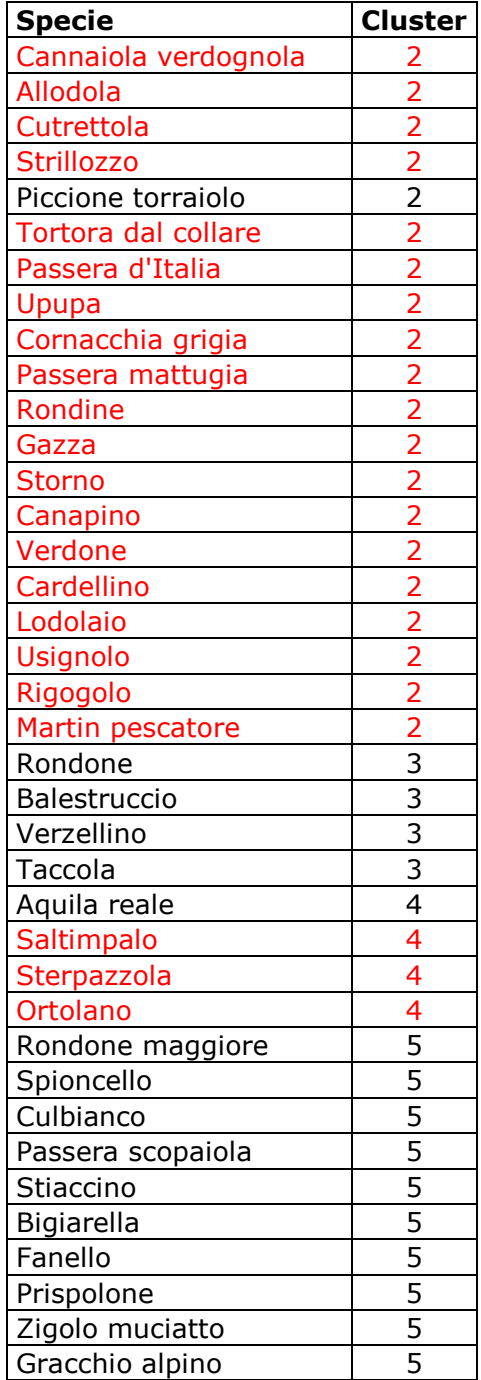

#### **1.4 COLLOCAZIONE DEI CLUSTER NELLO SPAZIO DEFINITO DALLE PREFERENZE AMBIENTALI**

#### **1.4.1 Analisi delle componenti principali – PCA**

L'analisi delle componenti principali ha identificato cinque assi, i primi due dei quali sono in grado di "spiegare" il 77,4% della varianza dei dati (Tabella ).

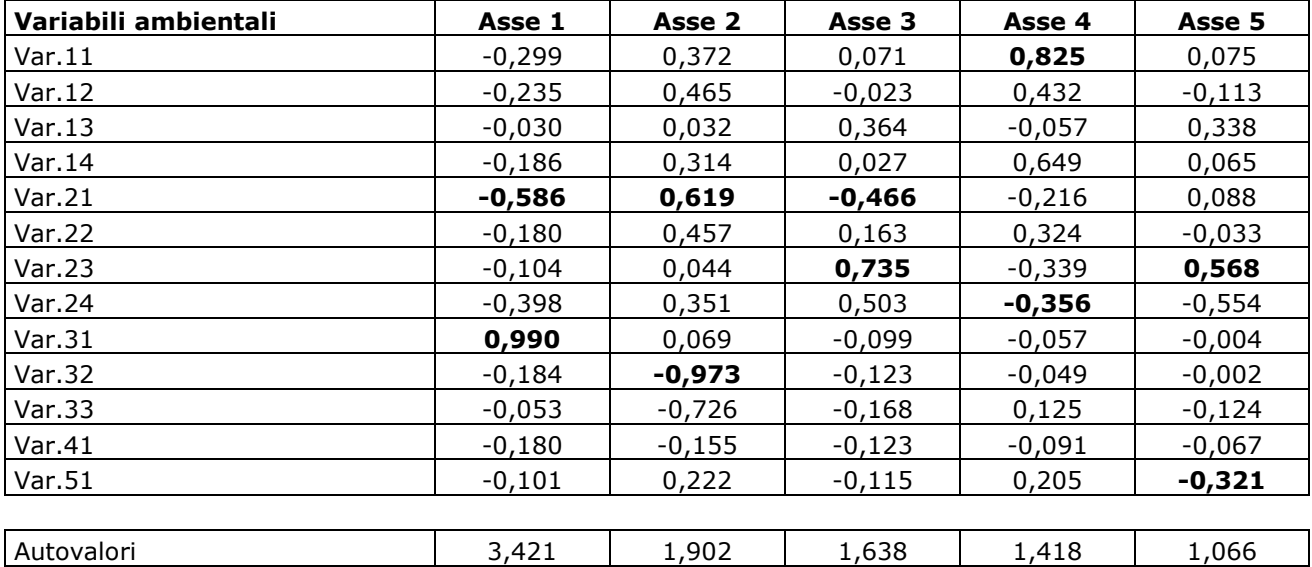

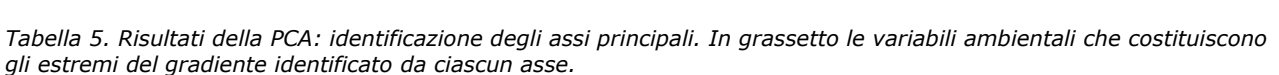

Varianza 0,420 0,355 0,087 0,059 0,038 Varianza cumulativa 0,420 0,774 0,861 0,919 0,958

I punteggi delle specie (*scores*) relativi alle prime due componenti sono stati utilizzati per produrre un grafico bidimensionali (*biplot*) che ha aiutato a chiarire il posizionamento ecologico delle specie (

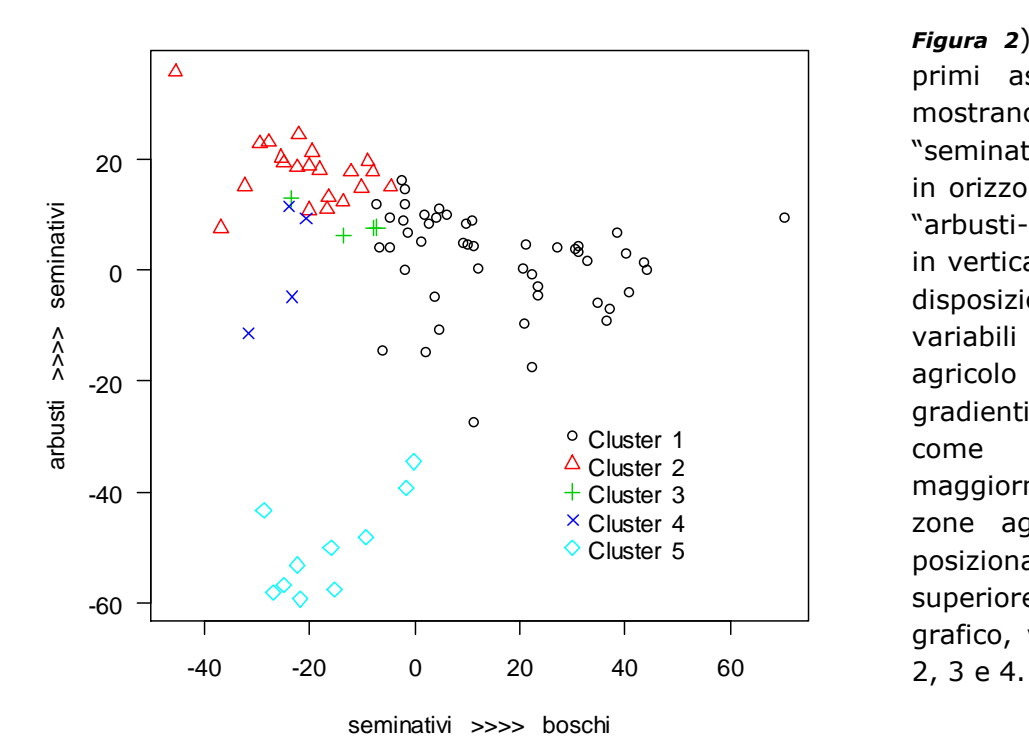

*Figura 2*). Considerati i due primi assi identificati che mostrano un gradiente "seminativi-boschi" (asse 1, in orizzontale nella figura) e "arbusti-seminativi" (asse 2, in verticale) e considerata la disposizione delle altre variabili ambientali di tipo agricolo lungo i due gradienti, si può evidenziare come i *cluster* maggiormente legati alle zone agricole siano quelli posizionati nella parte superiore sinistra del grafico, vale a dire i gruppi *Figura 2. Biplot illustrante la disposizione, lungo i primi due assi principali individuati dalla PCA, delle specie appartenenti ai sette cluster identificati attraverso l'analisi di agglomerazione.* 

#### **1.4.2 Analisi della Corrispondenza (o Reciprocal Averaging) - CA**

L'analisi della corrispondenza ha permesso di "riassumere" le informazioni contenute nella matrice in modo che queste potessero essere rappresentate in due dimensioni e misurate secondo lo stesso metro: la rappresentazione simultanea delle due informazioni presenti nella matrice (Comunità ornitiche e Variabili ambientali) permette quindi di caratterizzare le comunità in funzione delle loro preferenze ambientali. Dall'analisi del joint plot si può notare (Figura 3) come le variabili ambientali di carattere agricolo risultino incluse negli ellissoidi di confidenza del *cluster* 2 (variabile 2.1 "Seminativi" e 2.2 "Colture permanenti"), *cluster* 1 (variabile 2.3 "Pascoli e prati permanenti") e *cluster* 4 (variabile 2.4 "Aree agricole eterogenee"); il *cluster* 1 è tuttavia molto più "vicino" alla variabile 3.1 "Boschi".

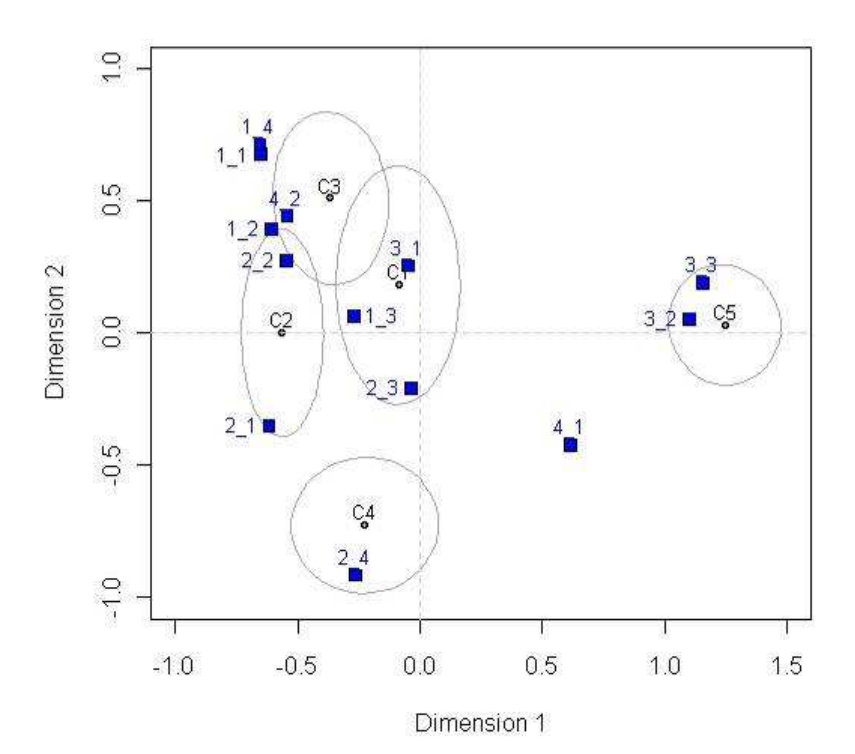

*Figura 3. Joint plot con ellissoidi di confidenza. I punti rappresentano le comunità ornitiche, i quadrati blu le variabili ambientali.* 

#### **1.4.3 non-metric Multi-Dimensional Scaling - nMDS**

Il grafico risultante dalla *non-metric Multi-Dimensional Scaling* (Figura 4) mostra nuovamente la vicinanza del *cluster* 4 alla variabile 2.4 "Aree agricole eterogenee"; appaiono meno evidenti i legami dei *cluster* identificati in precedenza con le variabili ambientali di tipo agricolo.

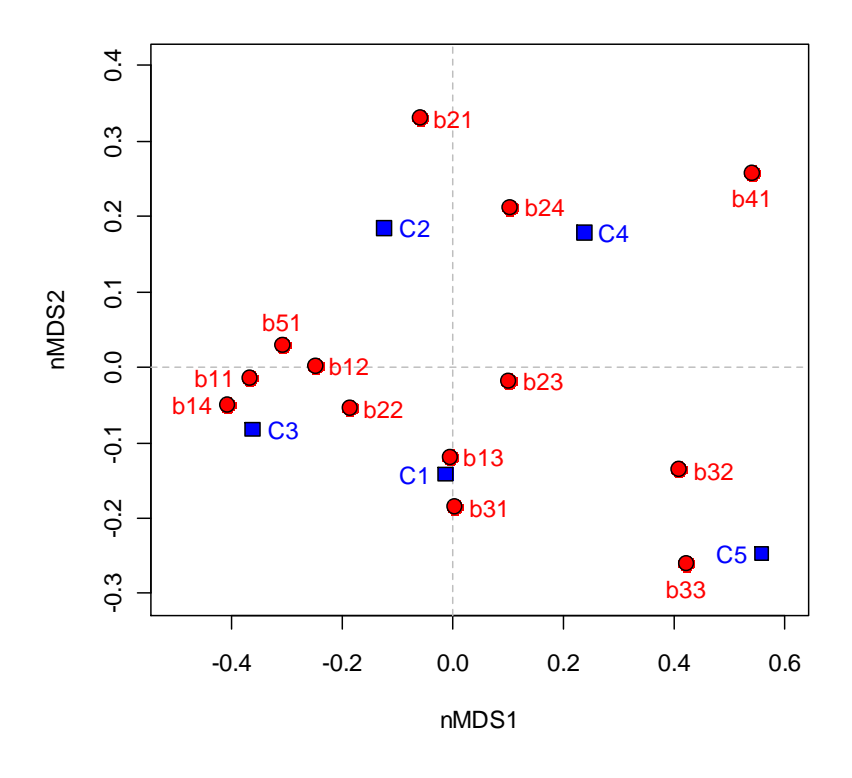

*Figura 4. Grafico risultante dall'analisi nMDS. In blu sono indicate le comunità ornitiche, in rosso le variabili ambientali.* 

## **PIANO DI MONITORAGGIO**

Il piano di monitoraggio delle specie che concorrono a formare il *Farmland Bird Index* è mostrato nella figura 5. La particelle da monitorare sono 26 comprendenti 373 stazioni di ascolto.

Le risaie del Piemonte (insieme a quelle della Lombardia) ospitano una ricca varietà di specie animali e vegetali. In particolare, l'area delle risaie ospita le popolazioni di Ardeidi coloniali (Nitticora e Garzetta in particolare) più numerose d'Europa. Considerata l'importanza che le risaie rivestono per la biodiversità degli ambienti agricoli regionali e considerato che la metodologia di censimento idonea per le specie avifaunistiche tipiche delle risaie non è quella per punti di ascolto sui cui si basa il piano di monitoraggio per il *Farmland Bird Index*, si evidenzia la necessità di definire un piano di monitoraggio dell'avifauna tipica delle risaie in modo da poter poi inserire tali specie nel *Farmland Bird Index*.

L'elenco delle particelle selezionate e il numero di punti d'ascolto da effettuarsi in ciascuna particella è inoltre elencato nella tabella 6. Nelle figure dalla 6 alla 10 è riportata, per ciascuna particella selezionata, la localizzazione delle stazioni (quadrati 1x1, identificati sulla base della griglia UTM), in cui effettuare i punti d'ascolto. La numerazione delle stazioni è stata effettuata in modo arbitrario, ordinando i quadrati 1x1 km, identificati dal reticolo UTM, in modo crescente da sinistra verso destra e dal basso verso l'alto.

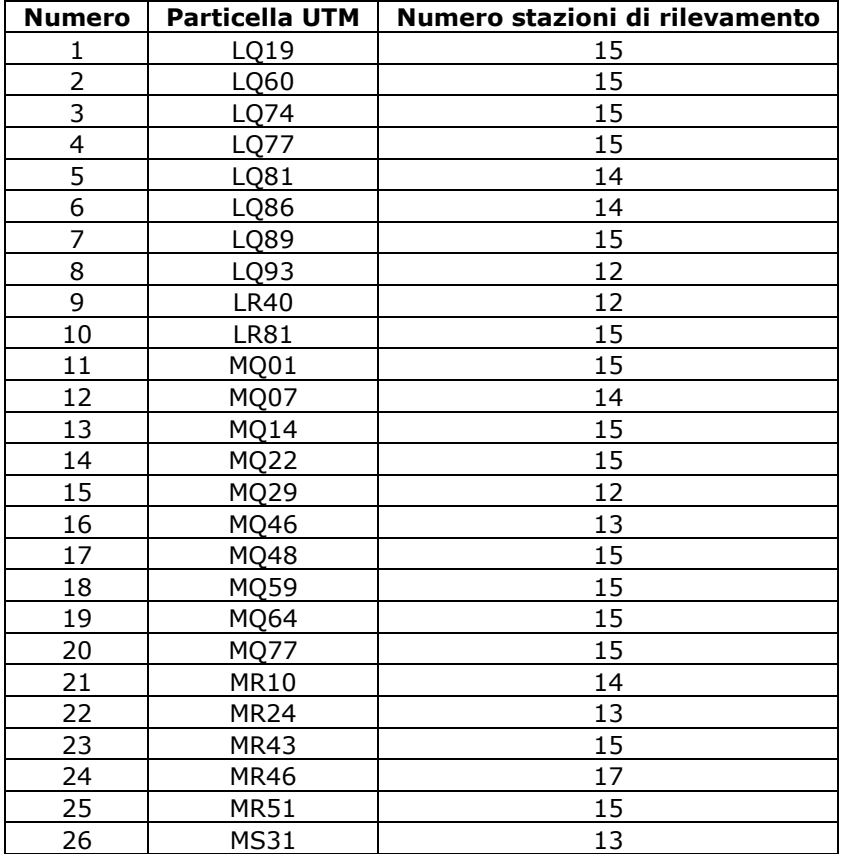

*Tabella 6. Particelle UTM in cui effettuare annualmente i rilevamenti dell'avifauna e relativo numero di stazioni.* 

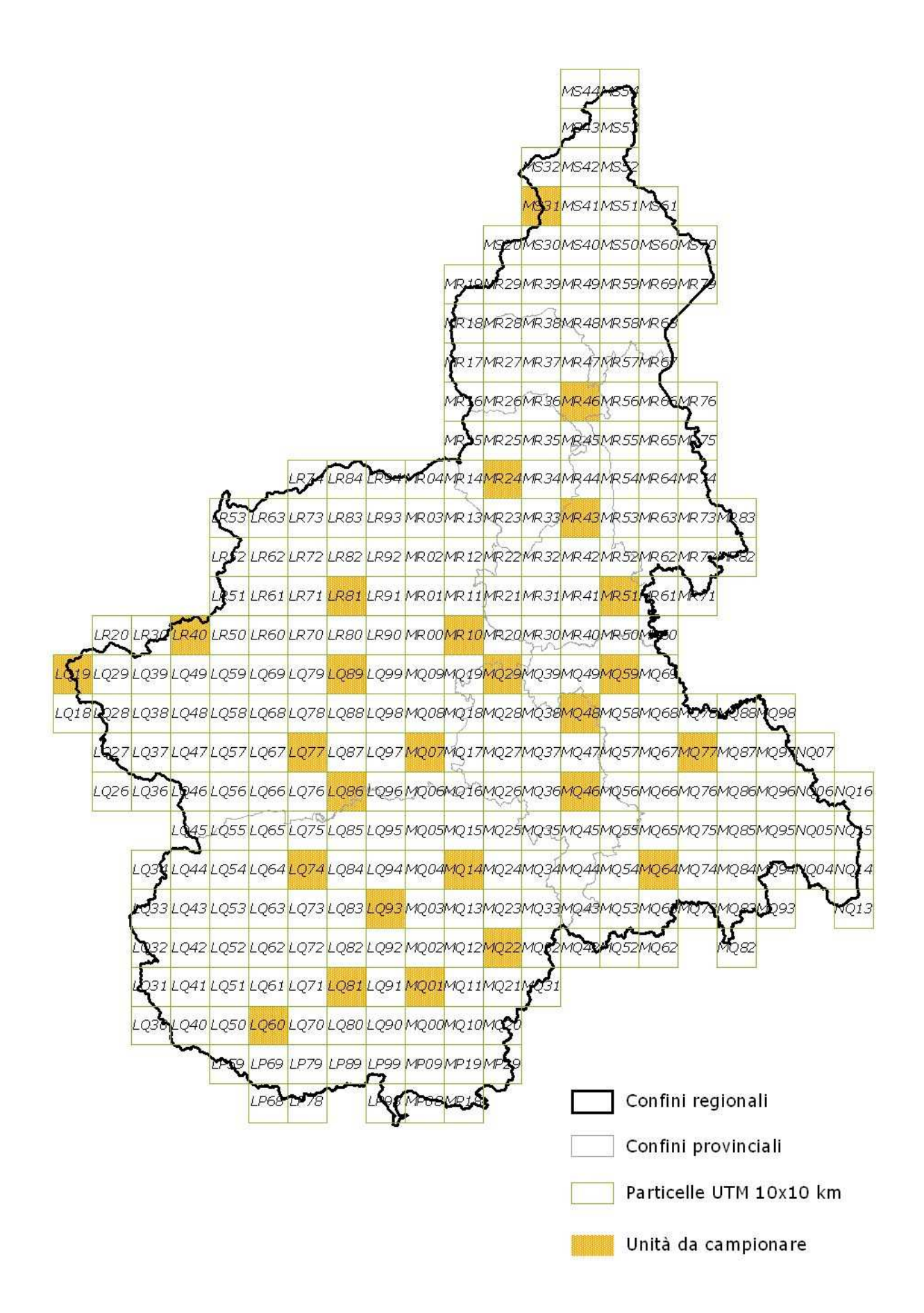

*Figura 5. Distribuzione della aree (Particelle UTM 10x10 km) in cui effettuare annualmente i rilevamenti dell'avifauna nidificante.* 

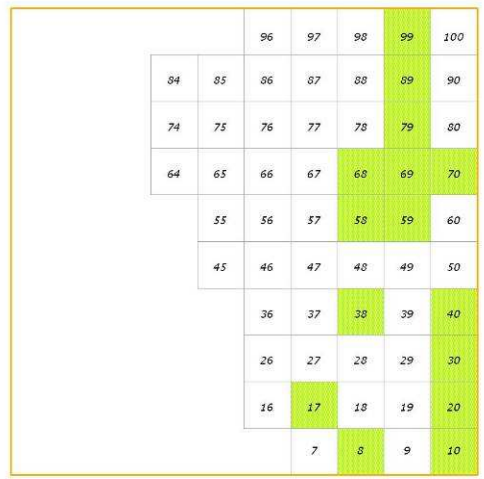

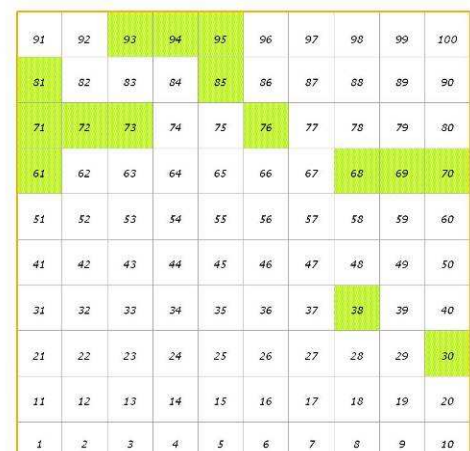

LQ 60

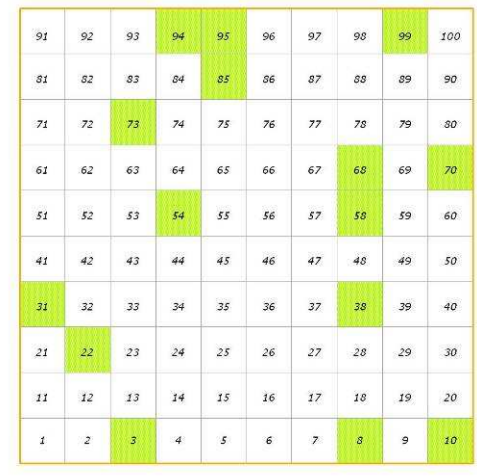

**LQ77** 

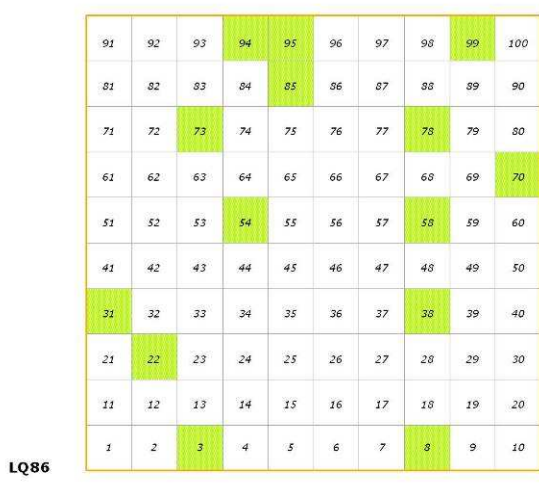

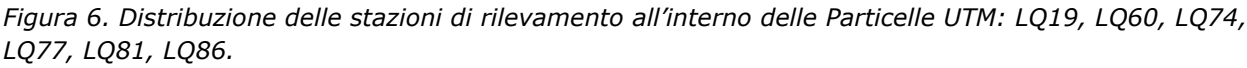

LQ 19

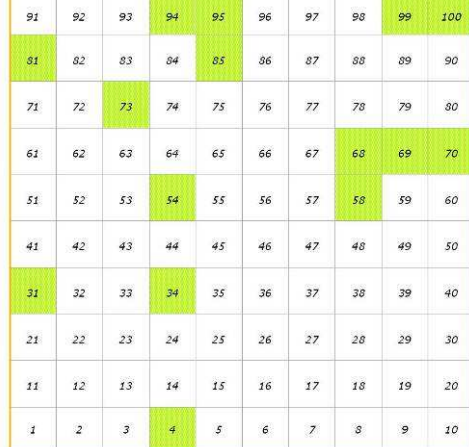

LQ74

LQ81

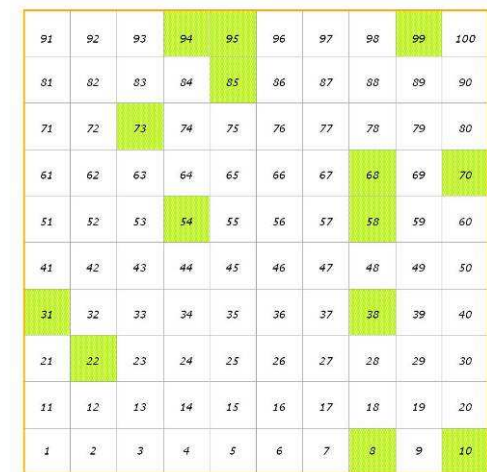

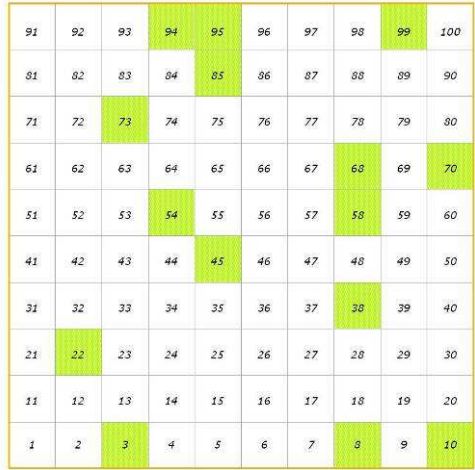

 $\it 13$  $\mathbf{14}$  $15\,$  $17\,$ 

 $57\,$  $58\,$ 

  $47\,$ 

 $\overline{\phantom{a}}$ s 

 $\epsilon$ 

LQ89

 $\mathfrak{g}_2$  $\mathcal{S}\mathcal{S}$  $\mathcal{S}7$  $90\,$ 

 $\overline{71}$  $75\,$  $\mathbf{79}$  $\emph{so}$ 

 $\sqrt{52}$ 

 $\overline{21}$  $\overline{22}$  $\overline{24}$  $25\,$  $\overline{26}$ 

 $\mathbf{1}$  $\mathbf{2}$  $\overline{\mathbf{3}}$  $\overline{4}$  $\sqrt{s}$ 

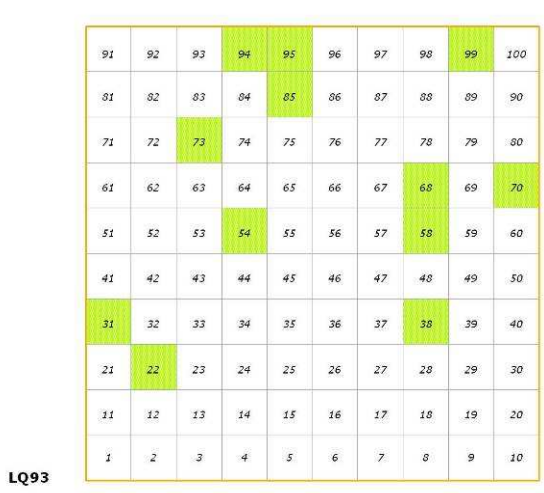

**LR81** 

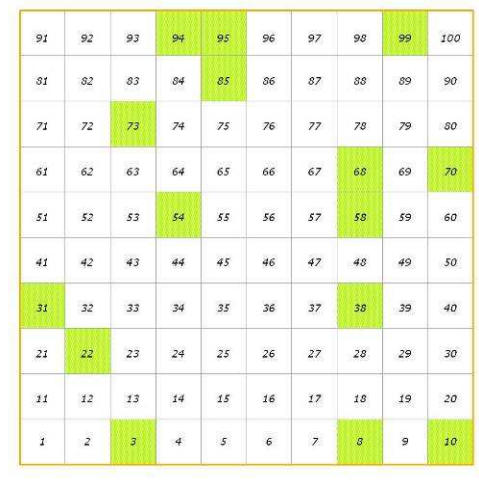

**LR40** 

MQ07

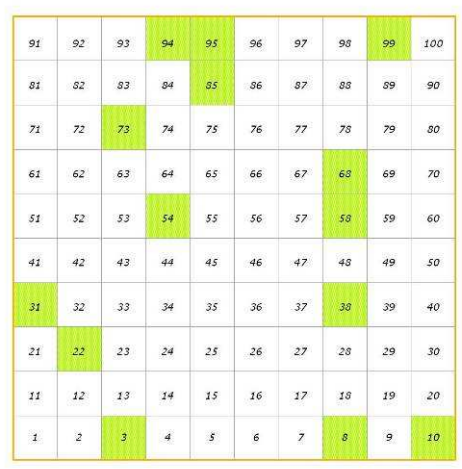

 $\mathcal{S}2$  $\delta\delta$  $90\,$  $\sqrt{2}$  $75\,$  $\mathcal{S}^{\mathcal{O}}$  $\mathbf{Z}$  $\sqrt{55}$  $\sqrt{s}$  $45\,$  $\it 48$  $\overline{\mathbf{21}}$  $\overline{22}$  $\overline{26}$  $\mathfrak{25}$  $\it 12$  $1\sqrt{3}$  $\it 18$ ï  $\overline{z}$  $\overline{4}$  $\overline{\mathcal{S}}$  $\epsilon$  $\bar{z}$ s **MQ01** 

*Figura 7. Distribuzione delle stazioni di rilevamento all'interno delle Particelle UTM: LQ89, LQ93, LR40, LR81, MQ07, MQ01.* 

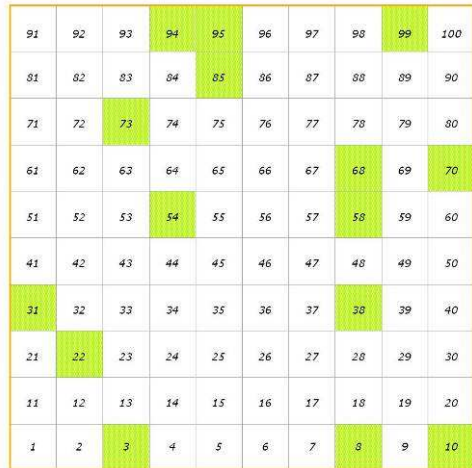

  $\mathcal{S}7$  $\mathcal{S}\mathcal{S}$ 

 $\sqrt{56}$  $\sqrt{57}$ 

 $\overline{26}$ 

 $\overline{27}$ 

 $\bf 46$  $48\,$ 

**MQ14** 

 ${\scriptstyle S1}$  $\mathfrak{g}_2$ 

 $\mathbf{Z}^2$  $\mathfrak{z}_3$  $75\,$  $77\,$  $\emph{so}$ 

 $\sqrt{52}$ 

 $\overline{21}$  $\overline{22}$  $\sqrt{23}$  $\overline{24}$ 

 $\mathfrak{z}_3$  $15\,$  $\mathfrak{16}$  $17\,$ 

 $\mathbf{1}$  $\mathbf{2}$  $\sqrt{3}$  $\sqrt{4}$  $\sqrt{s}$  $\epsilon$  $\overline{\mathbf{z}}$  $\mathcal S$  $\mathcal{P}$  $\it{10}$ 

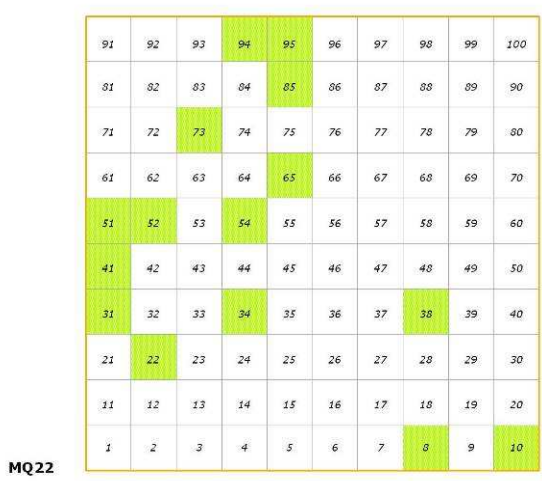

MQ46

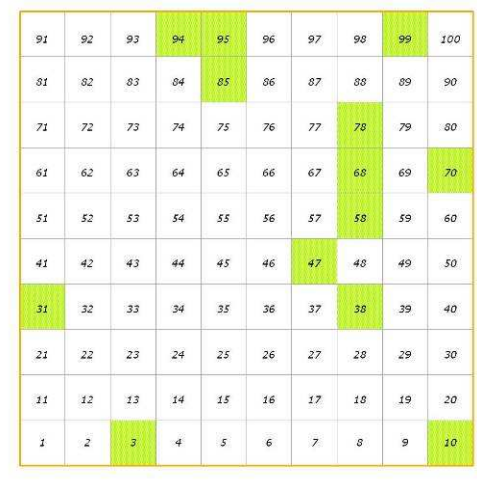

MQ29

MQ48

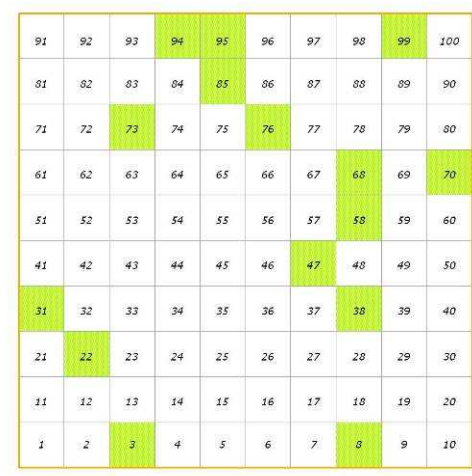

| 91             | 92             | 93             | 94             | 95         | 96         | 97             | 98                         | 99 | 100            |
|----------------|----------------|----------------|----------------|------------|------------|----------------|----------------------------|----|----------------|
| $\mathcal{S}1$ | S2             | ${\it 83}$     | $\mathcal{S}4$ | 85         | $86\,$     | 87             | 88                         | 89 | 90             |
| 71             | 72             | 73             | 74             | 75         | 76         | 77             | 78                         | 79 | SO             |
| 61             | 62             | 63             | 64             | 65         | 66         | 67             | 68                         | 69 | 70             |
| 51             | 52             | 53             | 54             | 55         | 56         | 57             | 58                         | 59 | 60             |
| 41             | 42             | 43             | 44             | 45         | 46         | 47             | 48                         | 49 | 50             |
| 31             | 32             | 33             | 34             | 35         | 36         | 37             | 38                         | 39 | $\it 40$       |
| 21             | 22             | 23             | 24             | $25\,$     | 26         | $\sqrt{27}$    | $\mathfrak{z}\mathfrak{s}$ | 29 | $3\mathcal{O}$ |
| 11             | $12\,$         | $\mathbf{13}$  | 14             | 15         | 16         | 17             | 18                         | 19 | 20             |
| ř              | $\overline{z}$ | $\overline{3}$ | $\frac{1}{4}$  | $\sqrt{5}$ | $\epsilon$ | $\overline{z}$ | $\mathcal{S}$              | 9  | 10             |

*Figura 8. Distribuzione delle stazioni di rilevamento all'interno delle Particelle UTM:MQ14, MQ22, MQ29, MQ46, MQ48, MQ59.* 

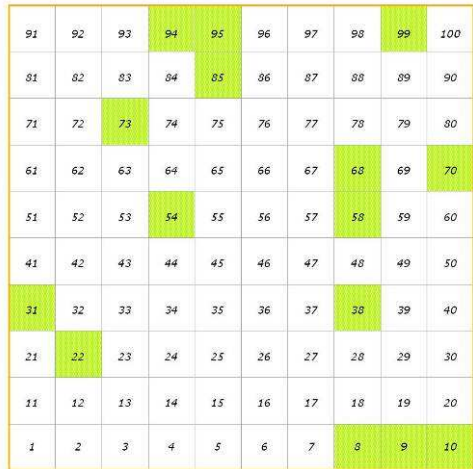

MQ64

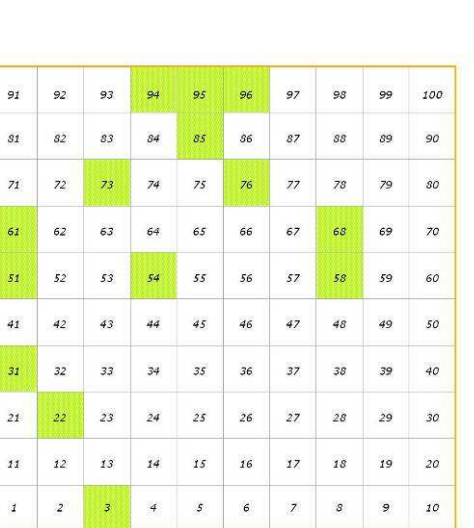

**MR10** 

**MR43** 

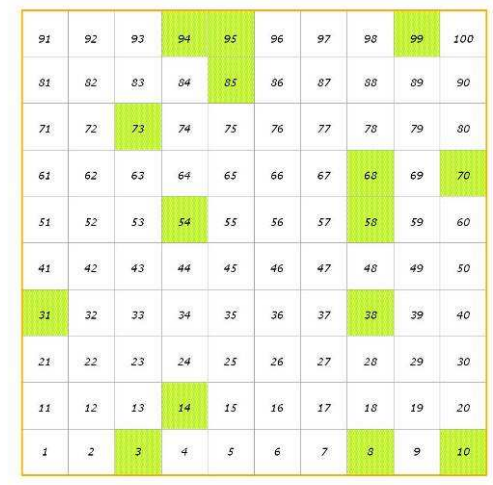

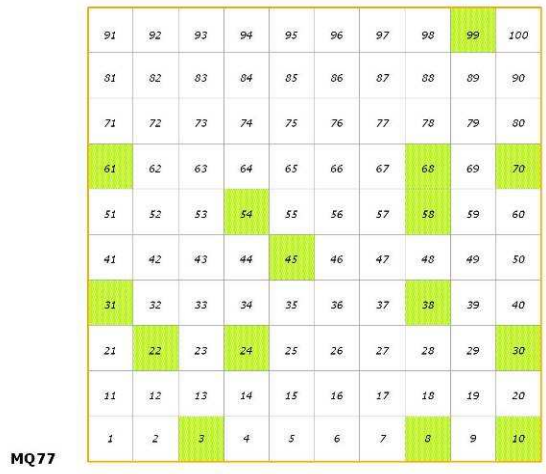

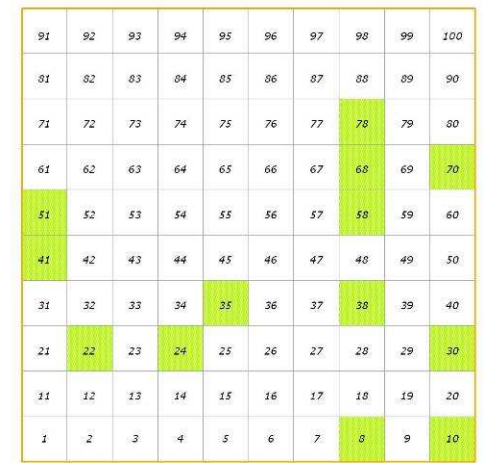

**MR24** 

| 91     | 92             | 93             | 94             | 95         | 96          | 97             | 98                  | 99 | 100               |
|--------|----------------|----------------|----------------|------------|-------------|----------------|---------------------|----|-------------------|
|        |                |                |                |            |             |                |                     |    |                   |
| 31     | S2             | 83             | 84             | 85         | 86          | 87             | 88                  | 89 | 90                |
| 71     | 72             | 73             | 74             | 75         | 76          | 77             | 78                  | 79 | SO                |
| 61     | 62             | con<br>63      | 64             | 65         | os.<br>66   | 67             | 68                  | 69 | 70                |
| 51     | 52             | 53             | 54             | 55         | 56          | 57             | 58                  | 59 | 60                |
| 41     | 42             | 43             | 44             | 45         | 46          | 47             | 48                  | 49 | 50                |
| 31     | 32             | 33             | 34             | 35         | 36          | 37             | 38                  | 39 | 40                |
| 21     | 22             | 23             | 24             | 25         | $\sqrt{26}$ | $\sqrt{27}$    | 28                  | 29 | 30                |
| $11\,$ | $12\,$         | $\it 13$       | 14             | 15         | 16          | $\it 17$       | 18                  | 19 | $\boldsymbol{20}$ |
| ï      | $\overline{z}$ | $\overline{3}$ | $\overline{4}$ | $\sqrt{5}$ | $\epsilon$  | $\overline{z}$ | $\pmb{\mathcal{S}}$ | 9  | 10 <sub>2</sub>   |

*Figura 9. Distribuzione delle stazioni di rilevamento all'interno delle Particelle UTM: MQ64, MQ77, MR10, MR24, MR43, MR46.* 

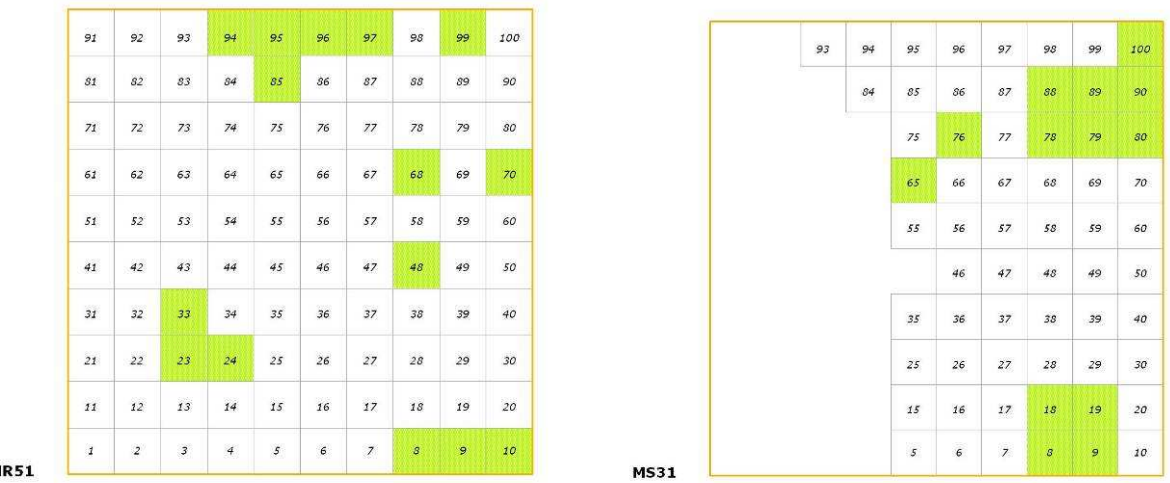

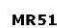

*Figura 10. Distribuzione delle stazioni di rilevamento all'interno delle Particelle UTM: MR51, MS31.* 

Il reticolo UTM che identifica le particelle è sovrapponibile, eventualmente mediante apposita trasformazione di sistema di coordinate, a qualunque cartografia digitale (tavolette IGMI, cartografie regionali). Si sottolinea che le particelle UTM non coincidono con le singole tavolette IGMI o con i singoli tagli della eventuale cartografia regionale. Un esempio di sovrapposizione tra le particelle UTM e la cartografia IGMI (tavolette 1:25.000) è illustrato nella figura 11.

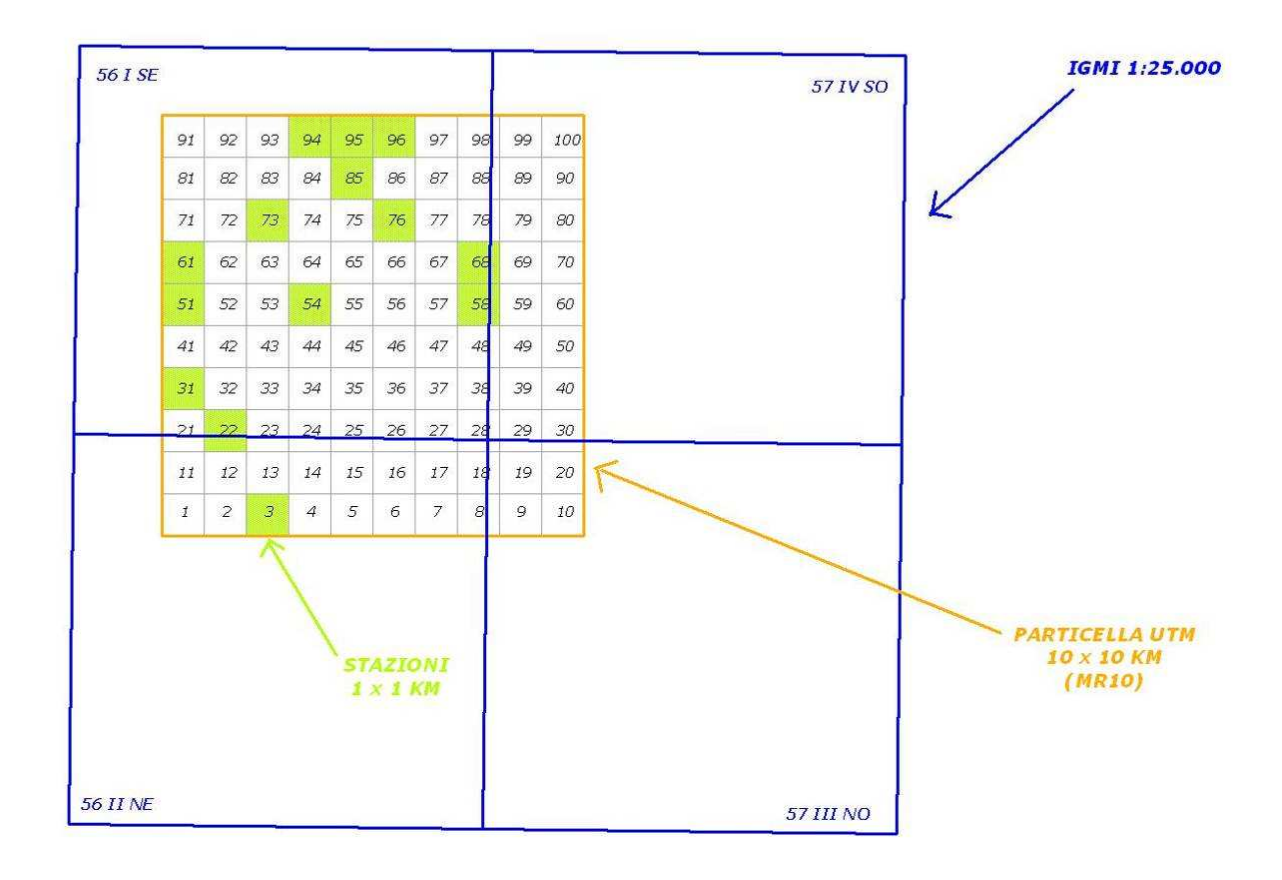

*Figura 11. Esempio di sovrapposizione tra la particella UTM 10x10 km MR10 e la cartografia IGMI (tavolette 1:25.000).* 

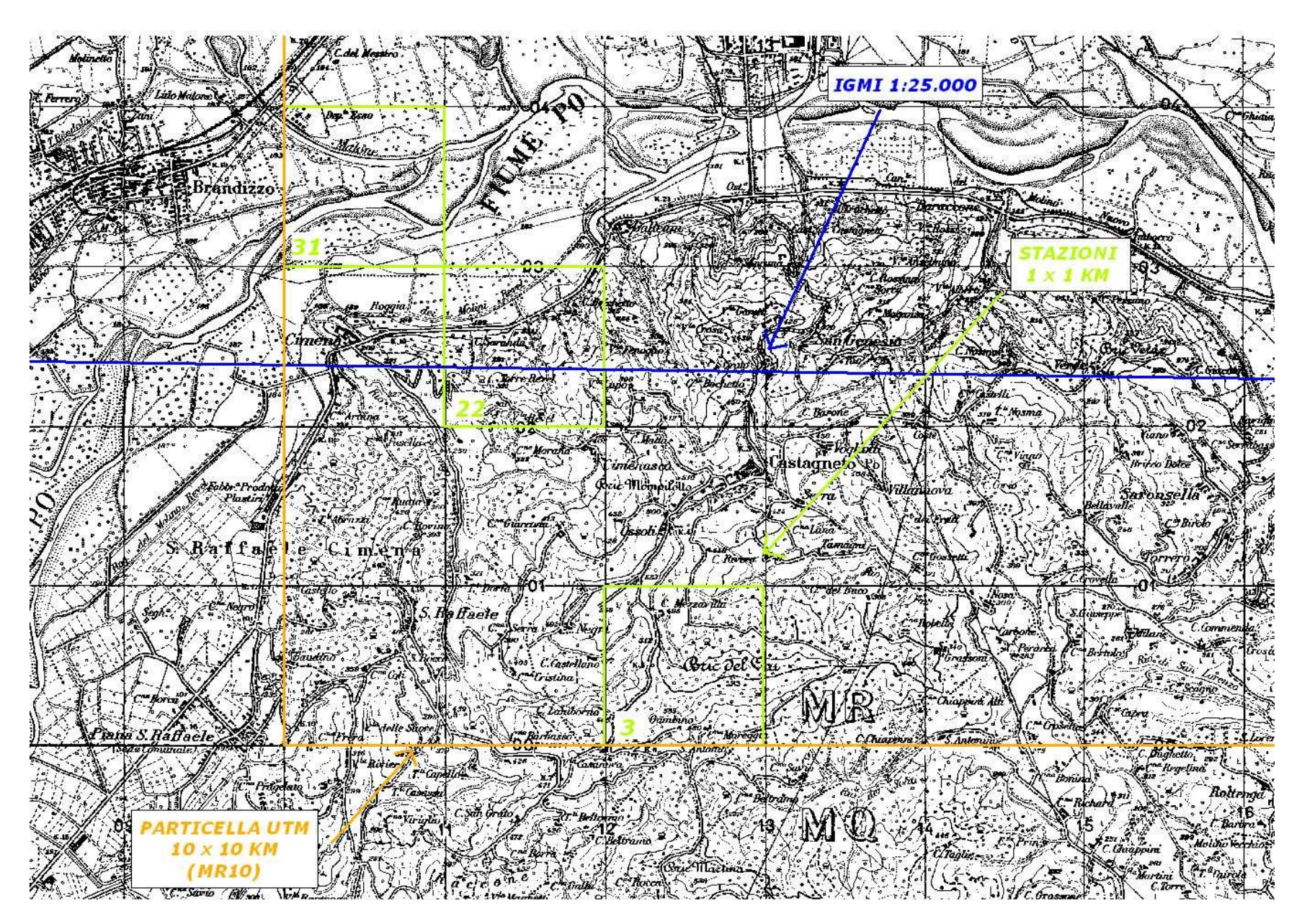

Figura 12. Esempio di localizzazione delle stazioni di rilevamento, sulla base della cartografia IGMI (tavolette 1:25.000)

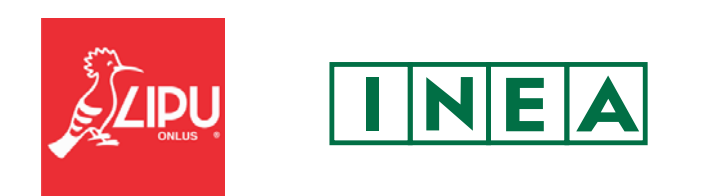